# Organization Profile

Facility Locations

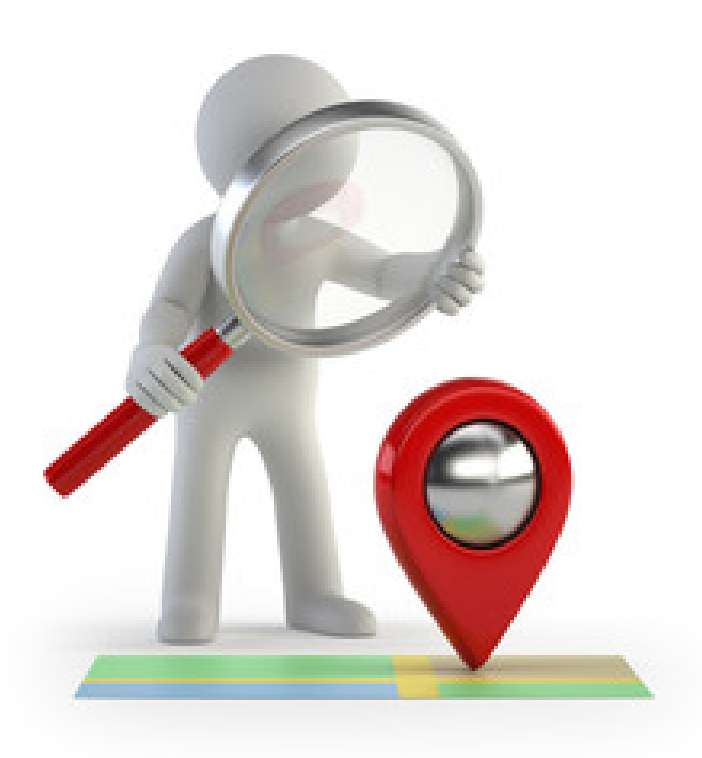

## Add Locations to Profile

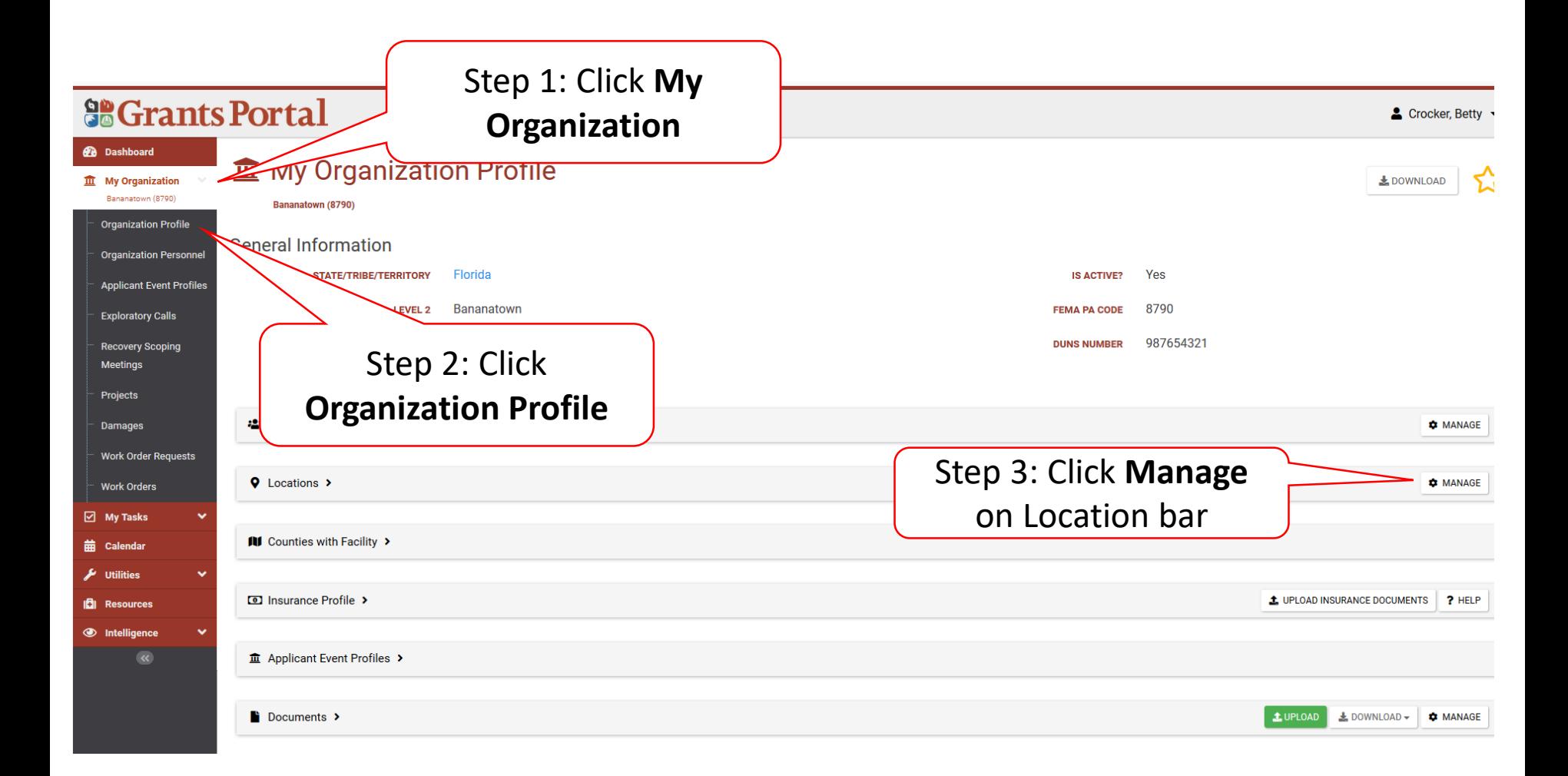

### **Add Locations**

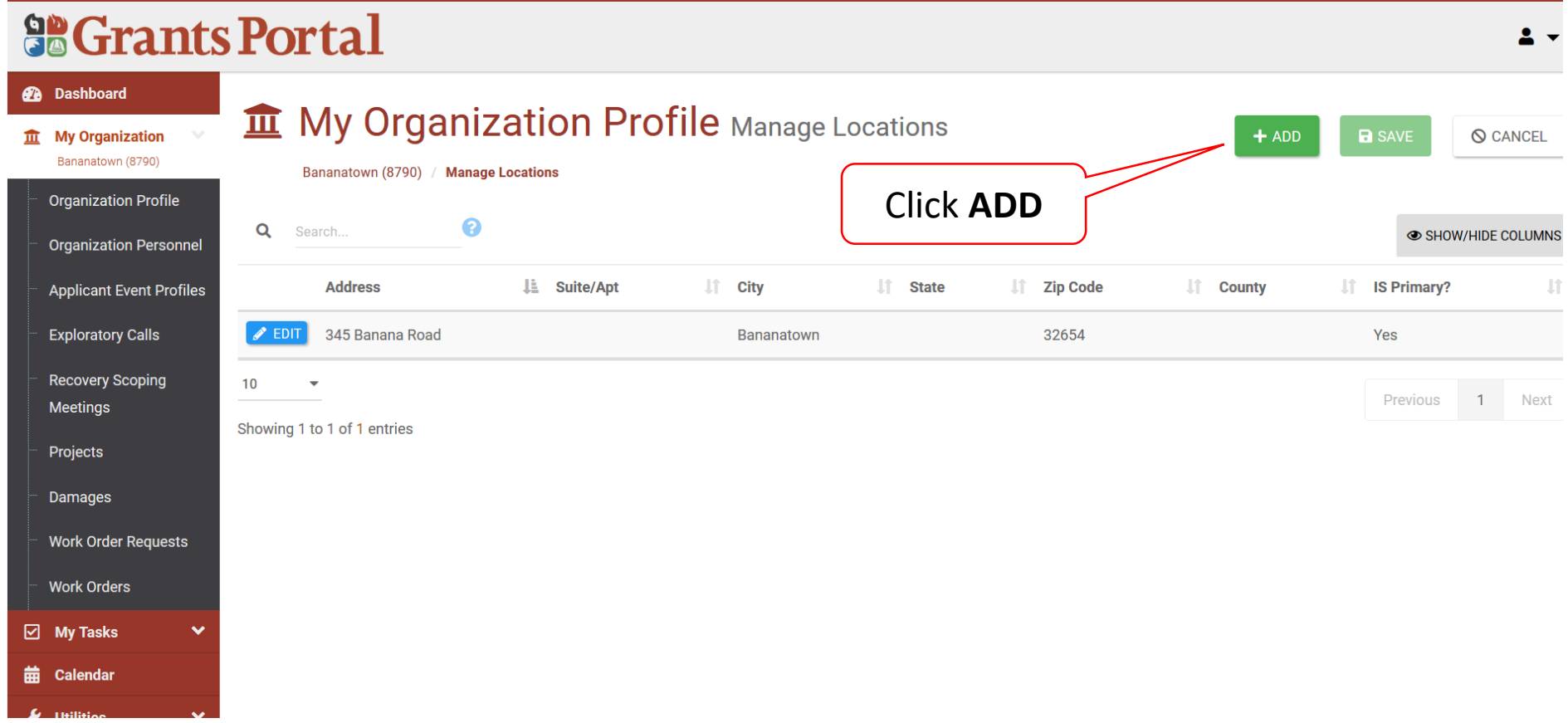

## Enter Facility Location Pop-up Box

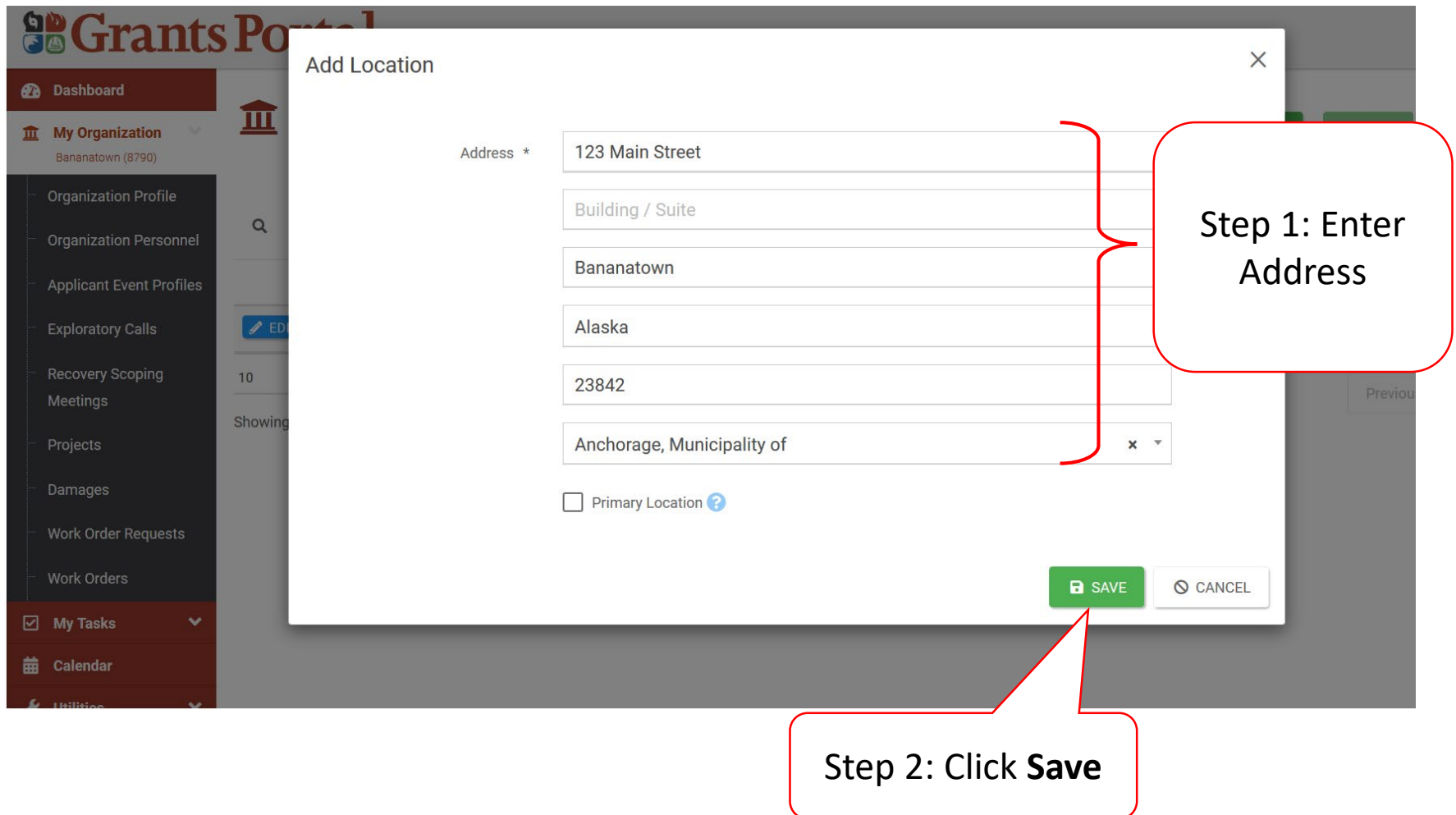

#### Save Location

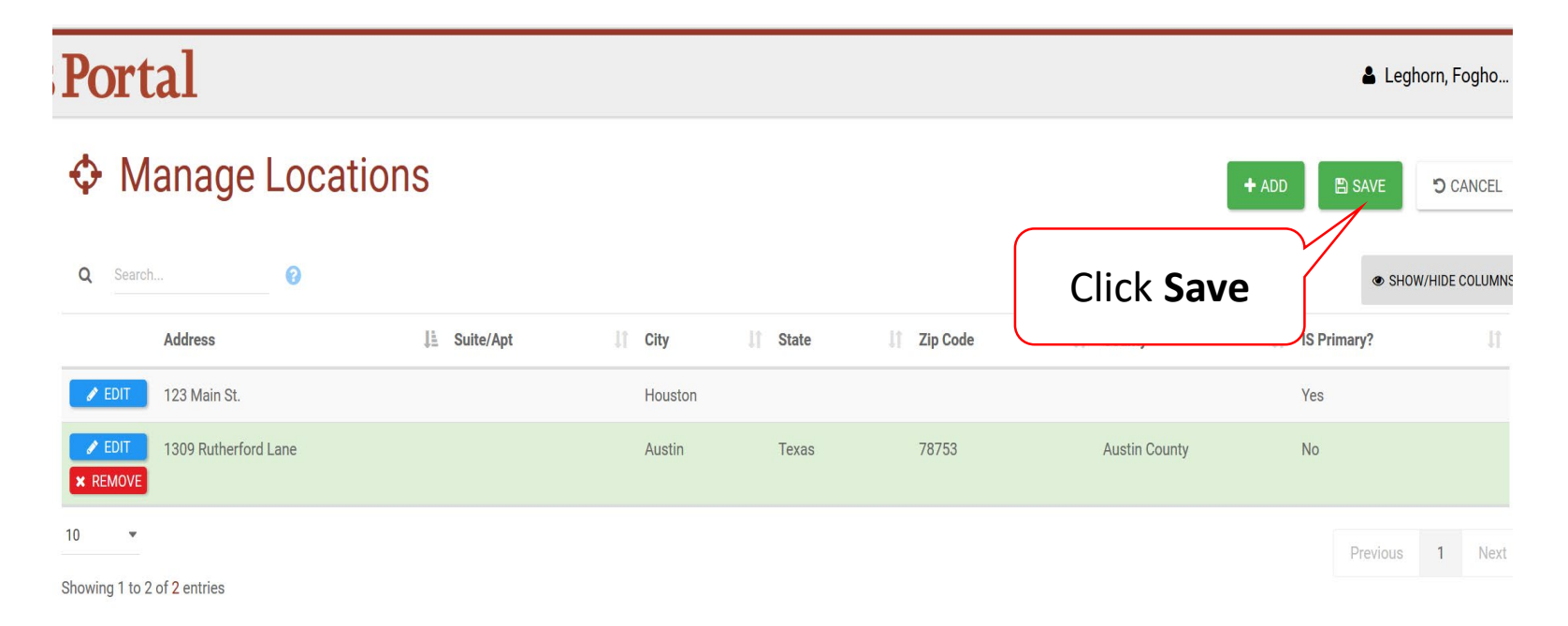